# Guia de<br>PADRONIZAÇÃO DE **DOCUMENTOS**

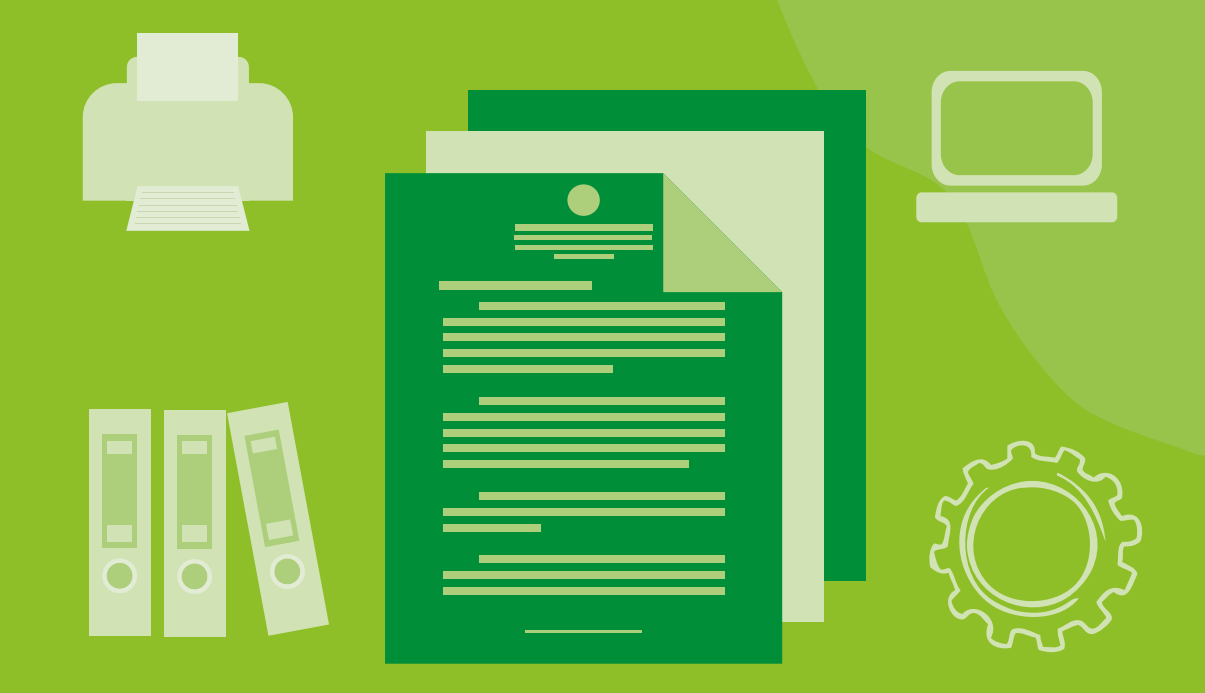

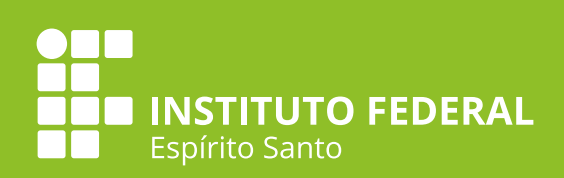

# SUMÁRIO

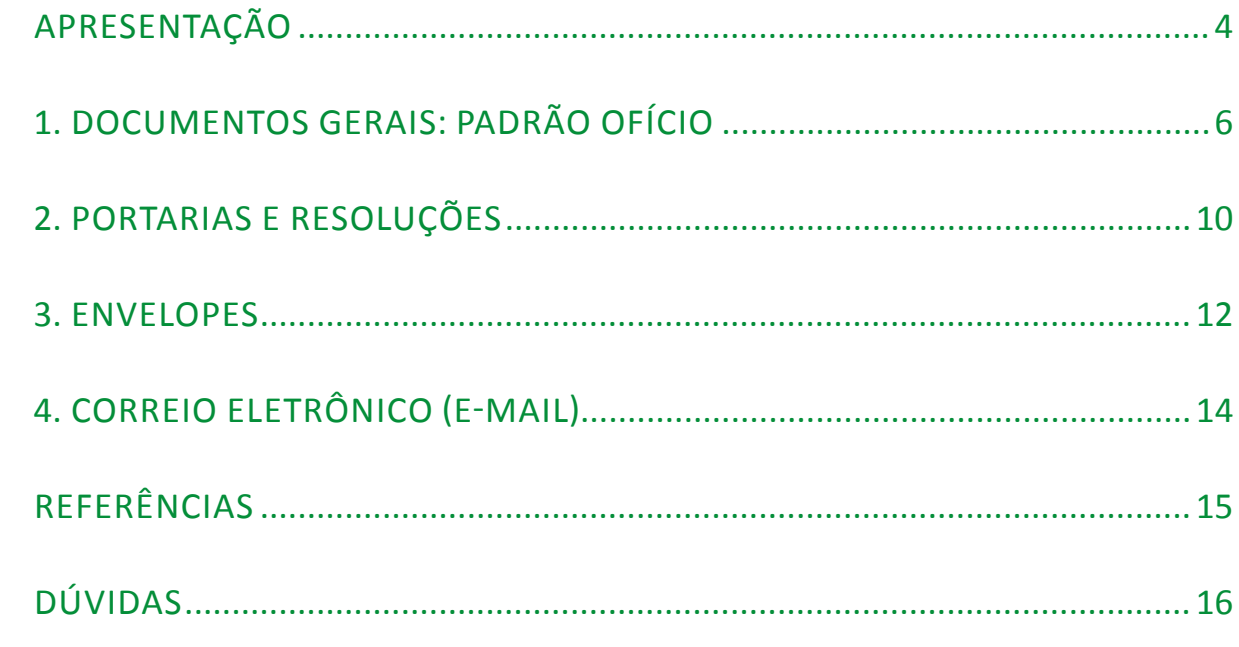

# APRESENTAÇÃO

<span id="page-2-0"></span>A proposta deste guia é apresentar de forma clara e objetiva o **padrão** a ser aplicado nos **documentos oficiais** do Instituto Federal do Espírito Santo.

Este guia foi atualizado a partir da **nova edição do Manual de Redação da Presidência da República (2018)**. Aproveitou-se, com isso, para simplificar e transformar o anterior Manual neste Guia de padronização de documentos.

A diferença entre os dois é a **simplicidade e objetividade**, para facilitar sua utilização no dia a dia.

### - O QUE É PADRONIZAR?

Padronizar significa **normatizar e organizar** determinado processo ou documento. Quando falamos de padronização, pensamos em uma maneira de formalizar, e isso não significa deixar de lado a criatividade e submeter as pessoas a normas rígidas ou rotinas monótonas. Significa **tornar mais simples** o dia a dia de quem as utilizará. Padronizar também é seguir os princípios da Administração Pública.

### - POR QUE PADRONIZAR?

Para criar modelos que **facilitem a utilização** por todas as pessoas que tenham acesso a determinado documento, processo ou produto. Não é só em documentos do Ifes que existe padronização. À nossa volta, vemos diversas normas estabelecidas pela ABNT que são utilizadas em nosso dia a dia, inclusive em pesquisas, com a padronização específica para textos acadêmicos.

**Documentos padronizados passam credibilidade**, ao demonstrar o cuidado que se teve em sua construção e a certeza de que não foi produzido por qualquer pessoa. Passa **autenticidade** para quem recebe o documento.

### - QUANDO PADRONIZAR?

• **Todos os documentos oficiais** do Ifes devem ser padronizados. Porém, antes de fazer um novo documento, verifique se já não existe um modelo padronizado. A Assessoria de Comunicação Social, por exemplo, fornece uma série de documentos já padronizados na pasta "Modelos de Documentos" em "Institucional" no servidor de arquivos.

• A padronização também pode ser revisitada para sua otimização e obtenção de melhores resultados. Exemplo disso é que vários documentos padronizados em campi diferentes podem ser transformados em um documento único; ou requisições diferentes para uso de um mesmo público serem sintetizadas em um único formulário.

> Peças que não são documentos oficiais não necessitam de cabeçalho e brasão. Portanto, mídias sociais, uniformes, e-mails e apresentações de slides, por exemplo, **NÃO** devem ter brasão.

Se já existe o documento padronizado, basta você preencher ou adaptar. Muito mais fácil e rápido, agilizando processos.

### <span id="page-3-0"></span>1 DOCUMENTOS GERAIS: PADRÃO OFÍCIO

O chamado padrão ofício deve ser utilizado como **base para os documentos oficiais do Instituto Federal do Espírito Santo**, como é o caso, por exemplo, de ofícios, editais, formulários, despachos, certificados e demais documentos, respeitando a finalidade de cada um.

Há algumas exceções ou complementos, como é o caso dos descritos nos próximos tópicos – portarias e resoluções, envelopes, e-mails.

### **Fique ligado**

Até a 2ª edição do Manual de Redação da Presidência da vam pela finalidade: o ofício, o aviso e o memorando. Com o objetivo de uniformizá-los, a 3ª edição traz **ofício como nomenclatura única** para essas três finalidades.

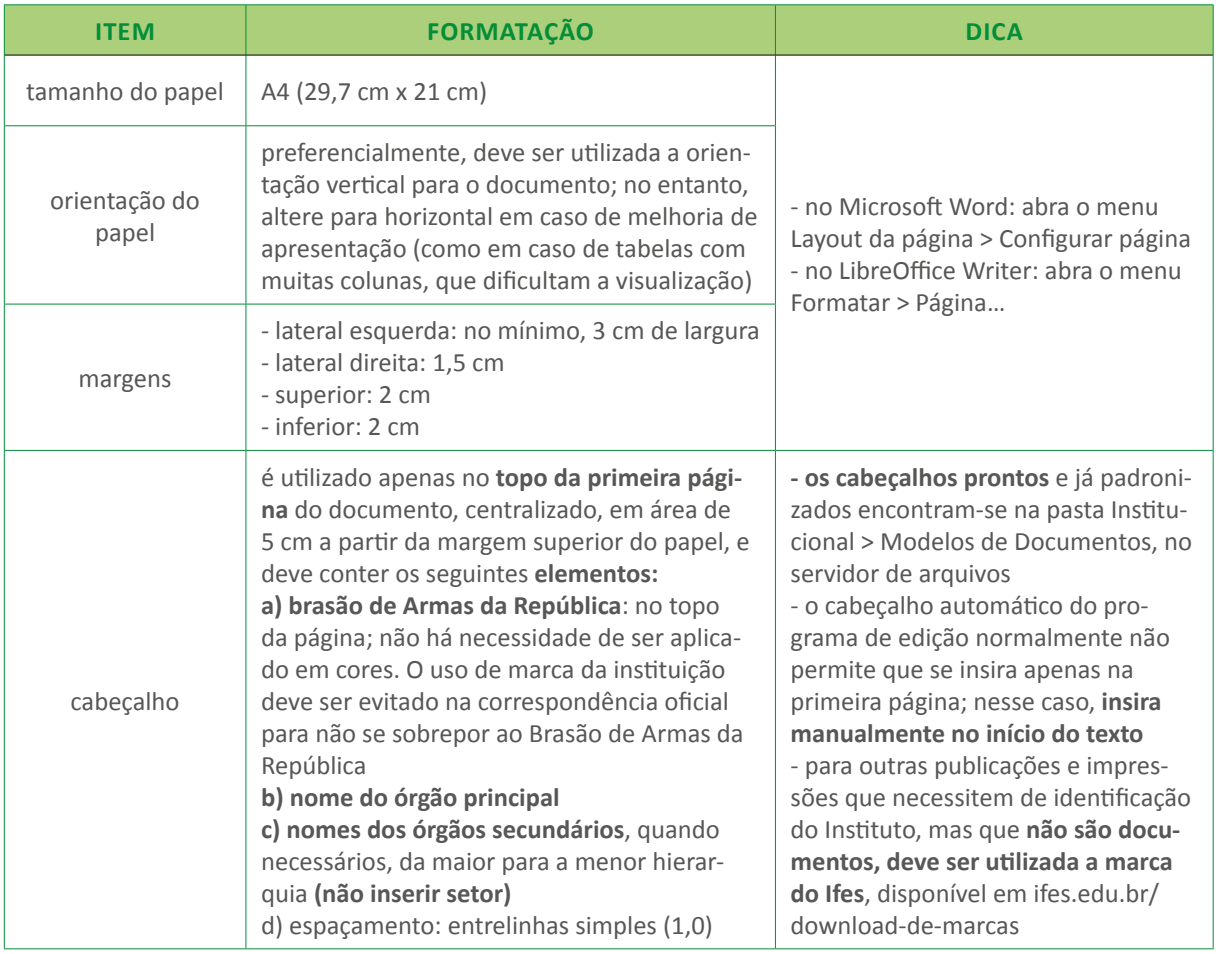

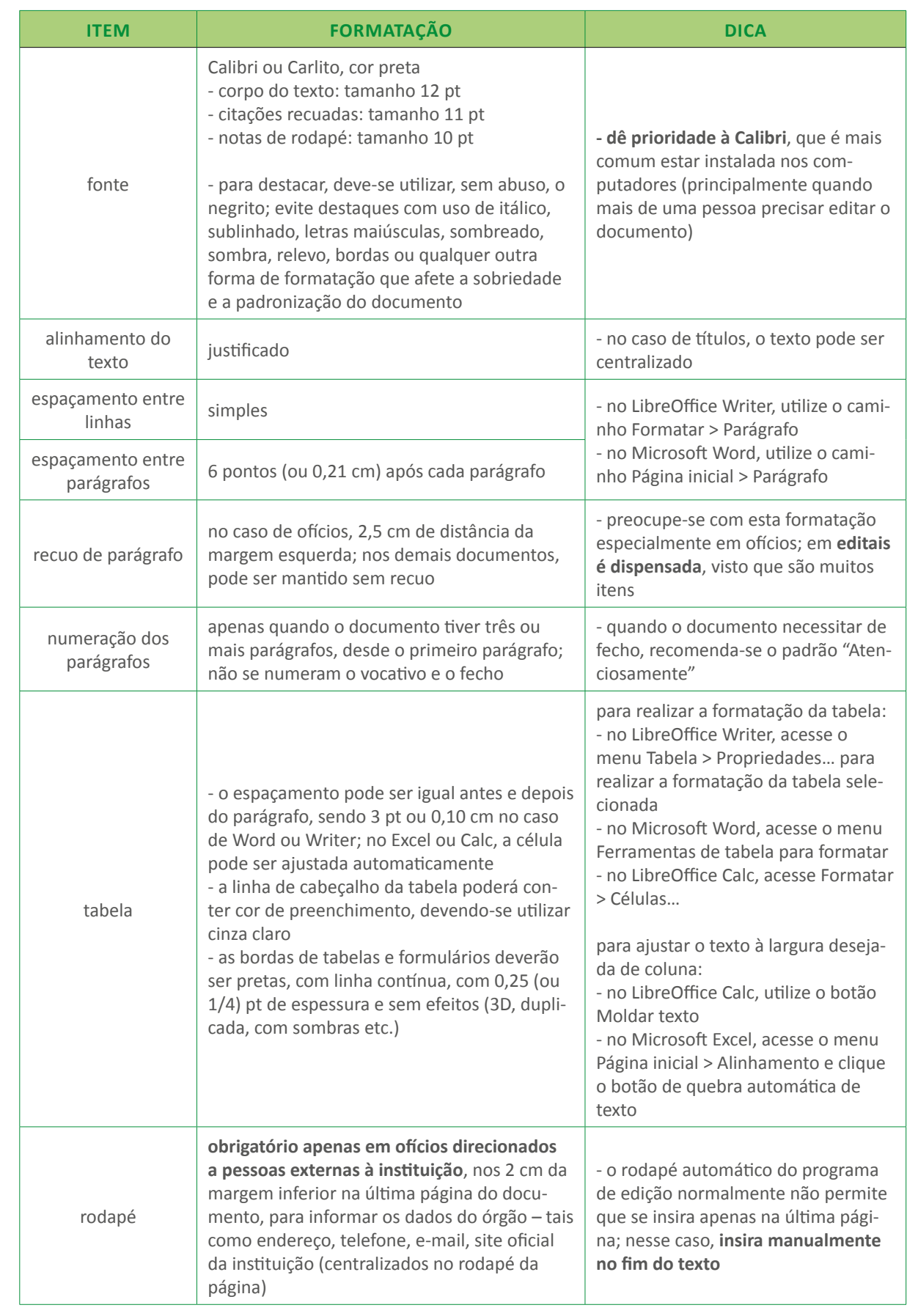

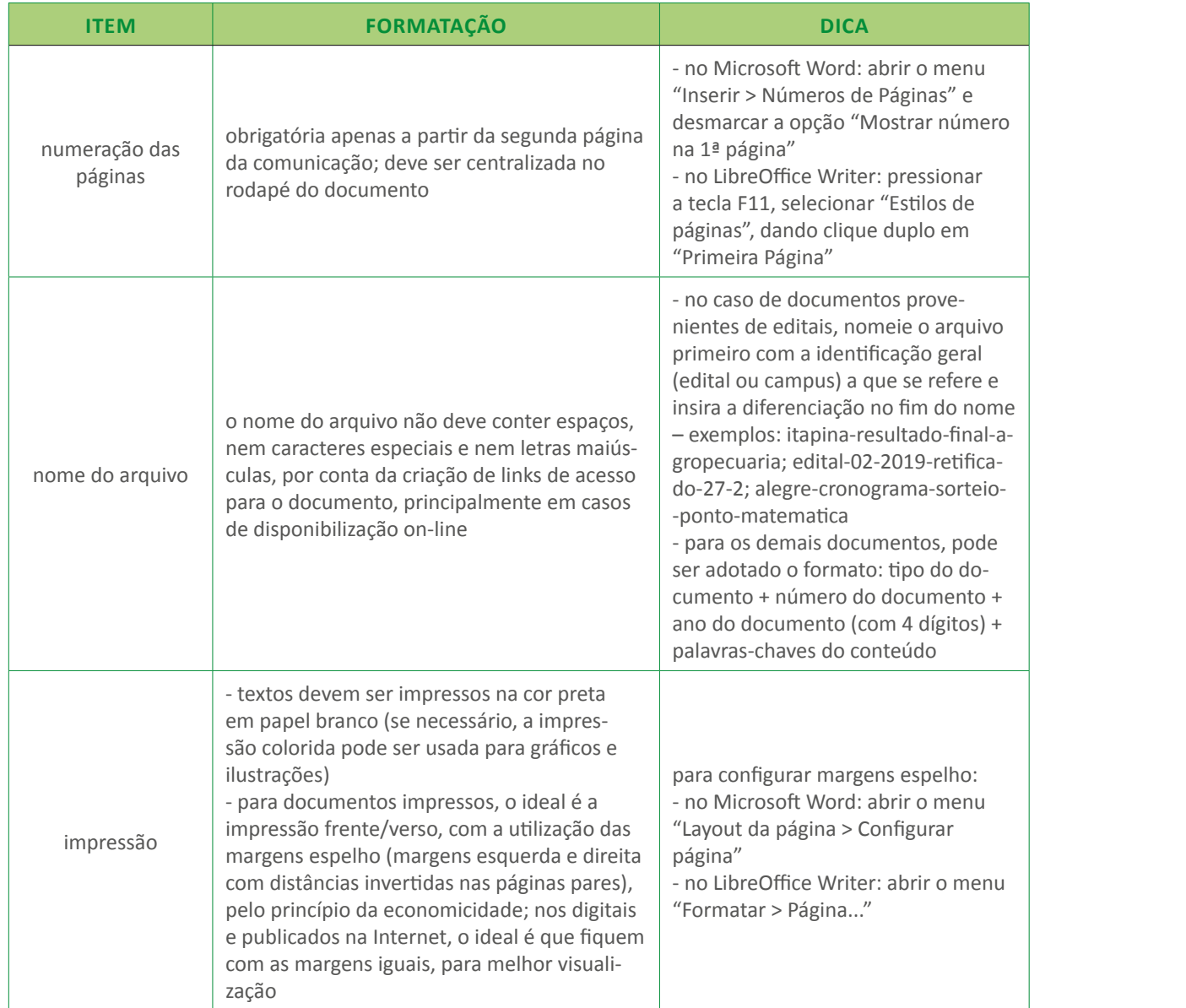

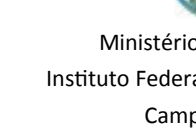

1. Informo que não existem mais as diferenciações entre memorando, aviso e ofício. Todos os documentos, sejam enviados a pessoas ou instituições internas ou externas ao Instituto, devem ser chamados de Ofício.

> $[Endereço] - (xx)$  xxxx-xxxx CEP 00000-000 Cidade/UF – ifes.edu.br

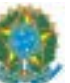

Ministério da Educação Instituto Federal do Espírito Santo Campus Xxxxx

OFÍCIO Nº 000-2017-Iniciais do Setor (tudo desta forma, sem espaços entre os traços)

Município, xx de xxxxxxx de 20xx.

À Diretoria de Xxxxx Endereço (caso seja externo à instituição)

### **Assunto: Orientações para construção de ofício**

Senhor Diretor,

2. Deve haver numeração de parágrafos apenas quando o documento tiver três ou mais parágrafos. Não se numeram o vocativo e o fecho.

3. A numeração de página é obrigatória apenas a partir da segunda página da comunicação; deve ser centralizada no rodapé do documento.

4. O rodapé com o endereço do órgão, conforme abaixo, é necessário apenas em caso de envio a órgãos externos.

5. Devo mencionar, por fim, que a atenção a essas regras, que constam do Manual de Redação da Presidência da República, é de fundamental importância para o uso correto das comunicações oficiais.

6. Estamos à disposição para os esclarecimentos necessários.

Atenciosamente*,*

SIGNATÁRIO Cargo que Ocupa (Só as Iniciais Maiúsculas, Sem Negrito)

# <span id="page-5-0"></span>2 PORTARIAS E RESOLUÇÕES

As portarias e resoluções são formatadas assim como o padrão ofício. No entanto, não possuem fecho e incluem epígrafe, ementa e preâmbulo, conforme recomendações a seguir.

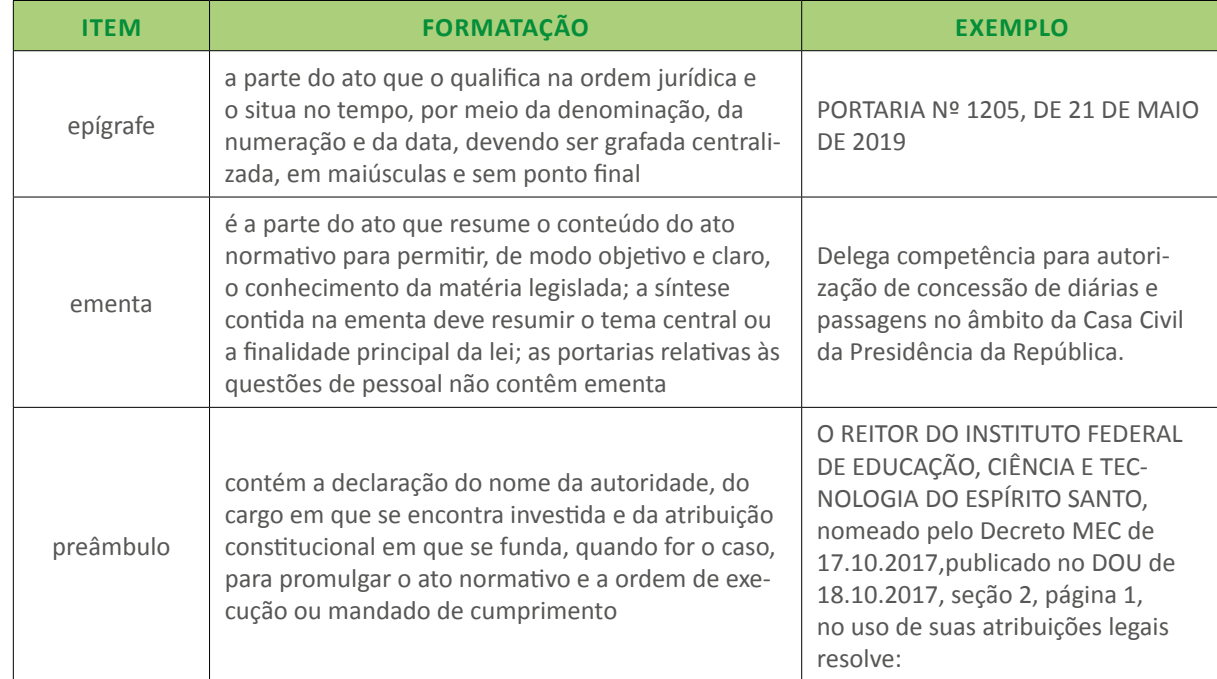

Ministério da Educação Instituto Federal do Espírito Santo

PORTARIA Nº X.XXX, DE 24 DE MAIO DE 2018

A ementa deve resumir o tema central ou a finalidade principal da portaria. As portarias relativas às questões de pessoal não contêm ementa.

Art. 1º Homologar, na forma do Anexo I, o Regulamento Xxxxxxx.

**O REITOR DO INSTITUTO FEDERAL DE EDUCAÇÃO, CIÊNCIA E TECNOLOGIA DO ESPÍRITO SANTO**, nomeado pelo Decreto MEC de 17.10.2017, publicado no DOU de 18.10.2017, seção 2, página 1, no uso de suas atribuições legais

### **RESOLVE:**

Art. 2º Este Regulamento entra em vigor a partir do semestre letivo de 2018/1,com prazo de até 1 (um) ano para implementação.

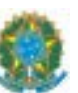

NOME DO REITOR Reitor

Os envelopes oficiais têm sua formatação estabelecida pelo Decreto nº 80.739, de 14 de novembro de 1977, que fixa o formato fundamental para papéis de expediente de uso no Serviço Público Federal. Deve seguir as orientações abaixo:

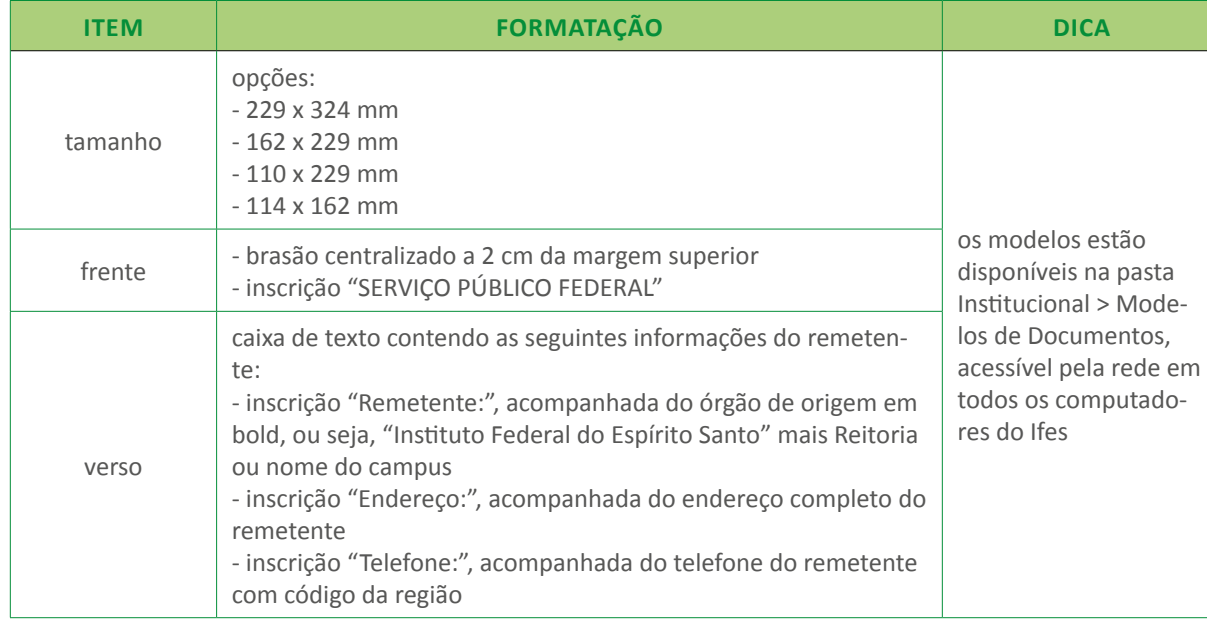

## <span id="page-6-0"></span>3 ENVELOPES

SERVIÇO PÚBLICO FEDERAL

Remetente: Instituto Federal do Espírito Santo – Reitoria Endereço: Avenida Rio Branco, nº 50 – Santa Lúcia – 29056-255 Telefone: 27 3357-7500 Vitória – ES

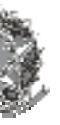

<span id="page-7-0"></span>Os e-mails profissionais devem seguir a mesma lógica dos documentos oficiais: o texto deve ser claro, formal e objetivo, e sempre indicando claramente o remetente e seus dados de contato.

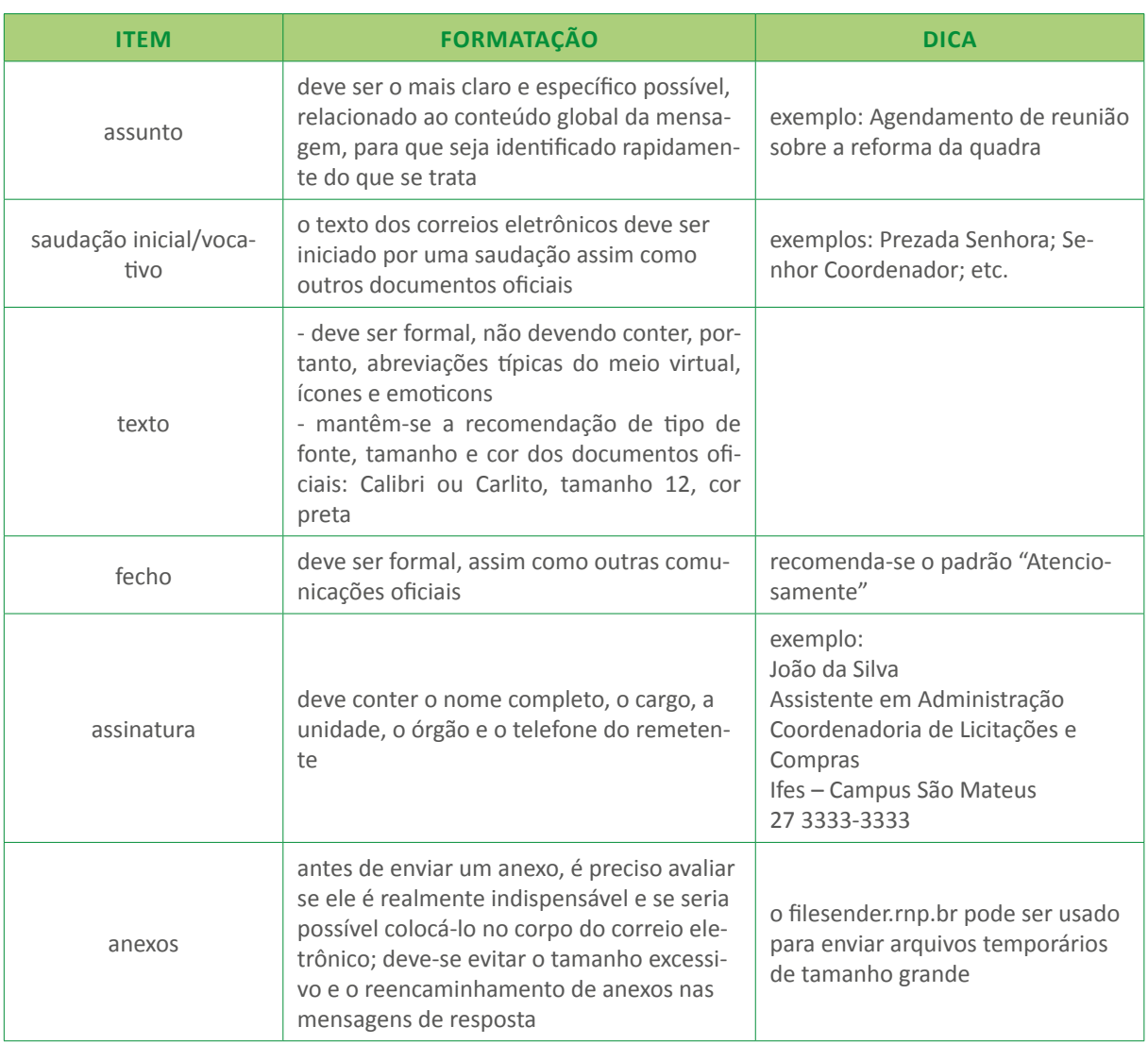

### **Fique ligado**

- Sempre que necessário, deve-se utilizar recurso de confirmação de leitura. Caso não esteja disponível, deve constar da mensagem pedido de confirmação de recebimento. - Não utilize fundos/papéis de parede eletrônicos, pois não são apropriados para mensagens profissionais e sobrecarregam o tamanho da mensagem eletrônica. - Evite o uso de imagens no corpo do e-mail, inclusive das Armas da República Federativa

do Brasil e logotipos.

- Não devem ser remetidas mensagens com tamanho que possa exceder a capacidade do servidor do destinatário.

DECRETO Nº 80.739, DE 14 DE NOVEMBRO DE 1977. Disponível em: [http://www.planalto.](http://www.planalto.gov.br/ccivil_03/decreto/D80739.htm)

# [gov.br/ccivil\\_03/decreto/D80739.htm](http://www.planalto.gov.br/ccivil_03/decreto/D80739.htm)

LEI Nº 5.700, DE 1º DE SETEMBRO DE 1971. Disponível em: [http://www.planalto.gov.br/](http://www.planalto.gov.br/ccivil_03/leis/L5700.htm) [ccivil\\_03/leis/L5700.htm](http://www.planalto.gov.br/ccivil_03/leis/L5700.htm)

PRESIDÊNCIA DA REPÚBLICA. Manual de redação da Presidência da República. 3ª edição revista, atualizada e ampliada. Brasília, 2018. Disponível em: [http://www4.planalto.gov.br/](http://www4.planalto.gov.br/centrodeestudos/assuntos/manual-de-redacao-da-presidencia-da-republica/manual-de-redacao.pdf) [centrodeestudos/assuntos/manual-de-redacao-da-presidencia-da-republica/manual-de-re](http://www4.planalto.gov.br/centrodeestudos/assuntos/manual-de-redacao-da-presidencia-da-republica/manual-de-redacao.pdf)[dacao.pdf](http://www4.planalto.gov.br/centrodeestudos/assuntos/manual-de-redacao-da-presidencia-da-republica/manual-de-redacao.pdf)

# REFERÊNCIAS

# DÚVIDAS

<span id="page-8-0"></span>Dúvidas sobre a utilização da marca do Ifes ou do brasão, ou questões sobre itens omissos deste guia, devem ser encaminhadas à Assessoria de Comunicação Social, pelo e-mail [acs@ifes.edu.br](mailto:acs@ifes.edu.br).

Material desenvolvido pela Assessoria de Comunicação Social do Ifes 1ª edição: julho de 2009 2ª edição: julho de 2015 3ª edição: junho de 2016 com atualização em janeiro de 2018 4ª edição: janeiro de 2020 ACS – Ifes – 2020-031